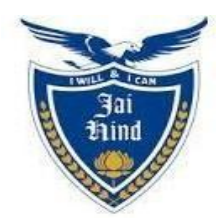

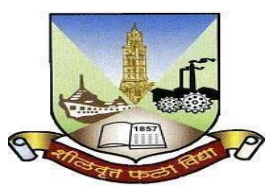

# **JAI HIND COLLEGE BASANTSING INSTITUTE OF SCIENCE & J.T. LALVANI COLLEGE OF COMMERCE (AUTONOMOUS) "A" Road, Churchgate, Mumbai - 400 020, India.**

# **Affiliated to University of Mumbai**

Program : B.Voc

Proposed Course : Software Development

Semester V

**Credit Based Semester and Grading System (CBCS) with effect from the academic year 2023-24**

# T.Y.BVOC (Software Development)

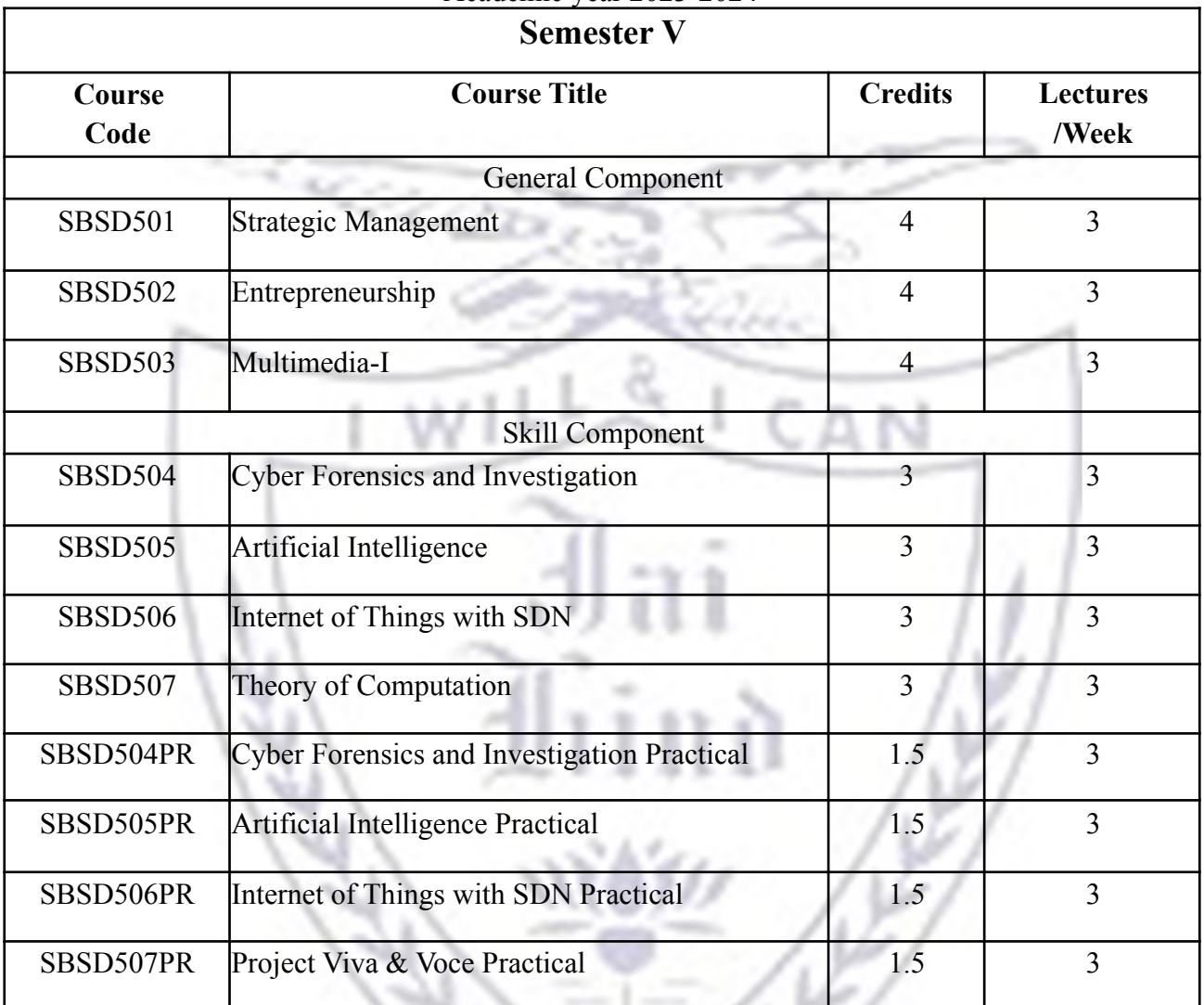

12 PM

### Academic year 2023-2024

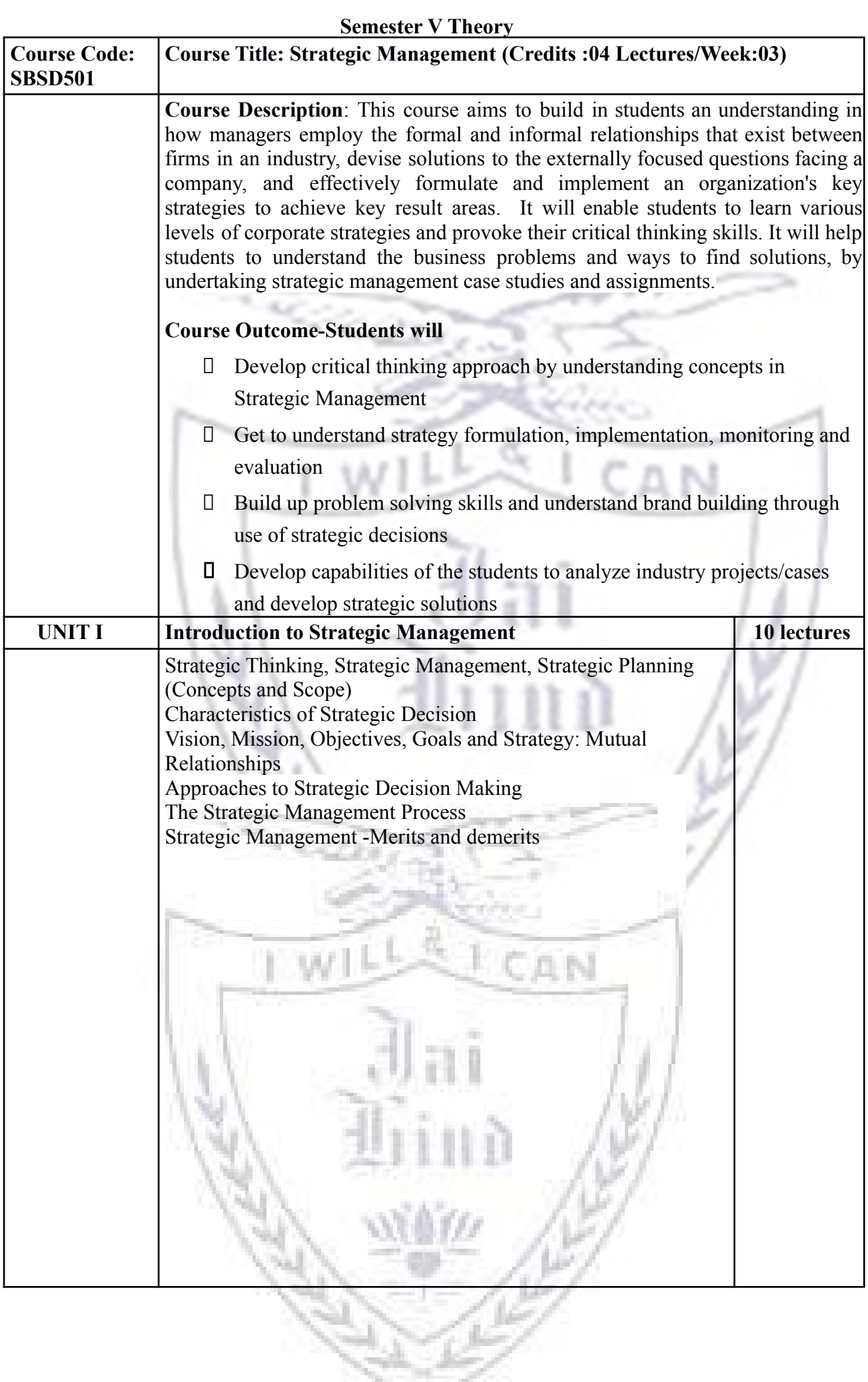

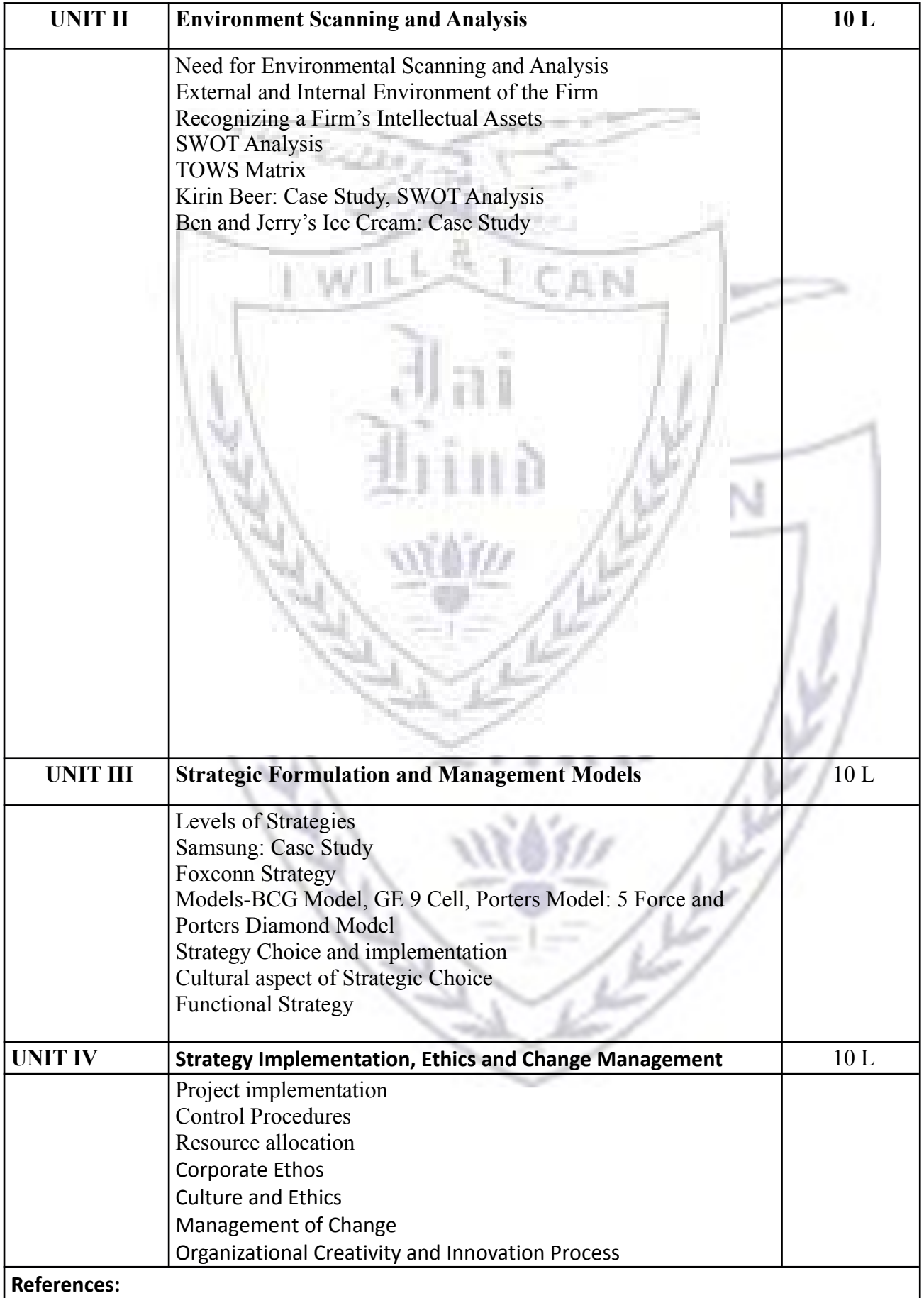

- 1. Fred R. David, (13th Ed). *Strategic Management: Concepts & Cases*. New Jersey: Prentice Hall International.
- 2. Dr. Kazmi, Azhar.(2008) *Business Policy & Strategic Management*. Mumbai : Tata McGrawHill.
- 3. Pearce II, John A & Robinson Jr, Richard B. (2015). *Strategic Management*. Delhi: A.I.T.B.S.Publishers.
- 4. Upendra Kachru. (2005). *Strategic Management Concepts and Cases*. New Delhi: Excel Publications.
- 5. Ansoff H. Igor. (1992). *Implanting Strategic Management*, Englewood Cliffs. New Jersey, Prentice Hall of India.
- 6. Glueck, William F. (1988). *Strategic Management and Business Policy*, New York McGraw Hill.
- 7. Thomson & Strickland. (2001). *Strategic Management Concept and Cases* –– Tata McGraw Hill
- **A. Evaluation scheme for Theory courses**
	- **I. Continuous Assessment (C.A.) 40 Marks**
	- **C.A.-I : Test 20 Marks of 40 mins.Duration**
	- **C.A.-II: 20 marks Assignment/Presentation /Field visit**
- **B. Semester End Examination (SEE)- 60 Marks**

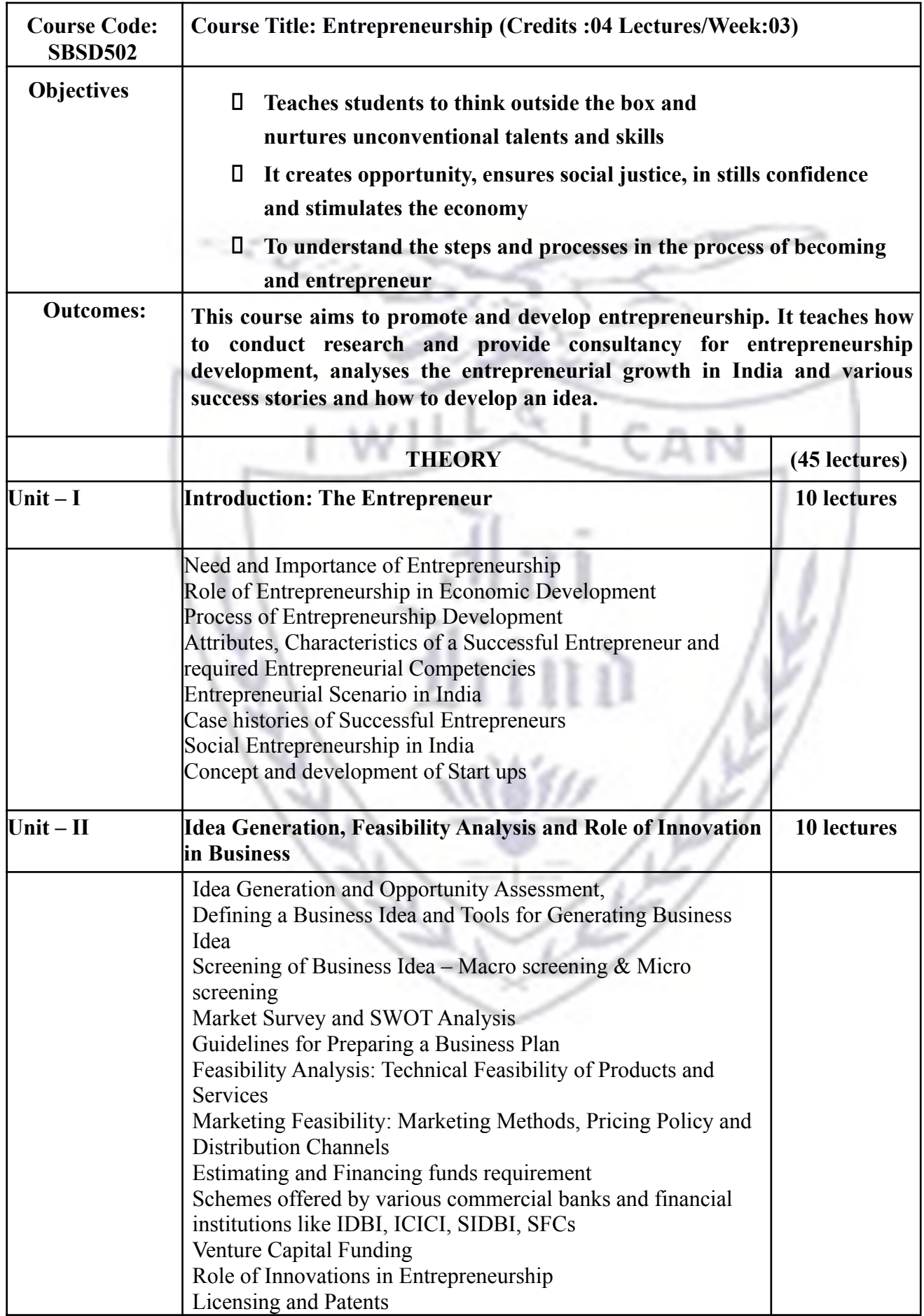

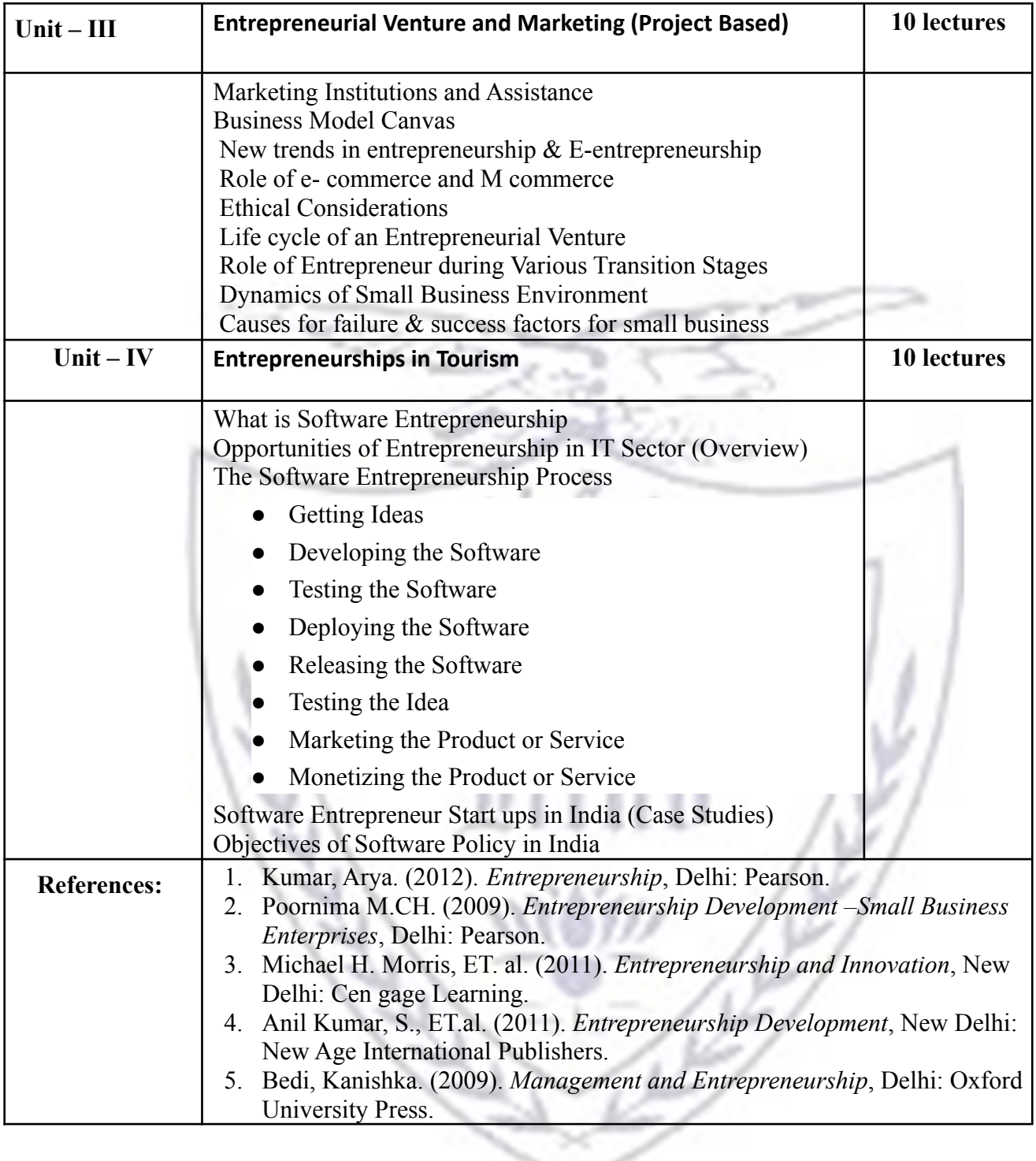

### **A. Evaluation scheme for Theory courses**

**I. Continuous Assessment (C.A.) - 40 Marks C.A.-I : Test – 20 Marks of 40 mins. Duration C.A.-II: 20 marks Assignment/Presentation /Field visit**

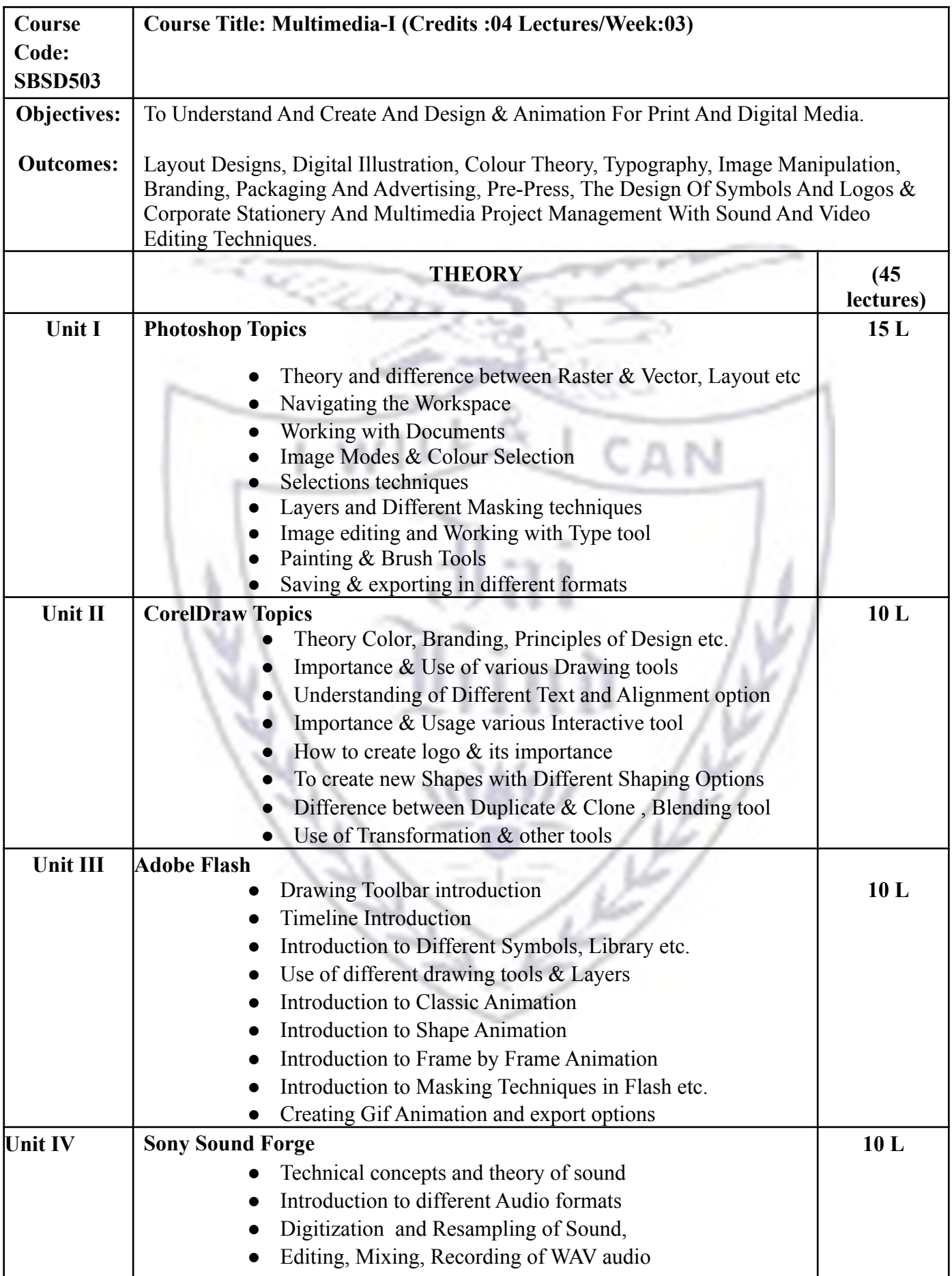

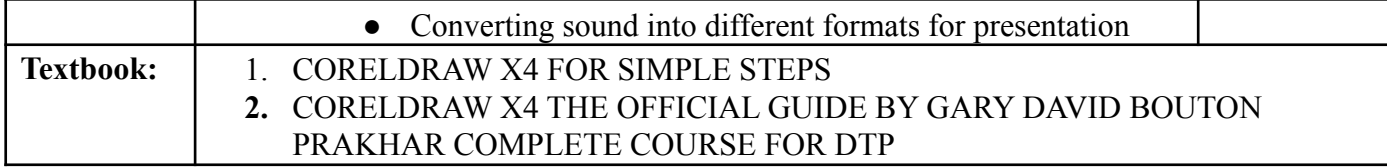

λN.

**Evaluation scheme for Theory courses**

- **I. Continuous Assessment ( C.A.) 40 Marks**
	- **(i) C.A.-I : Test 20 Marks of 40 mins. duration**
	- **(ii) C.A.-II : Project- 20 Marks**
- **II. Semester End Examination ( SEE)- 60 Marks**

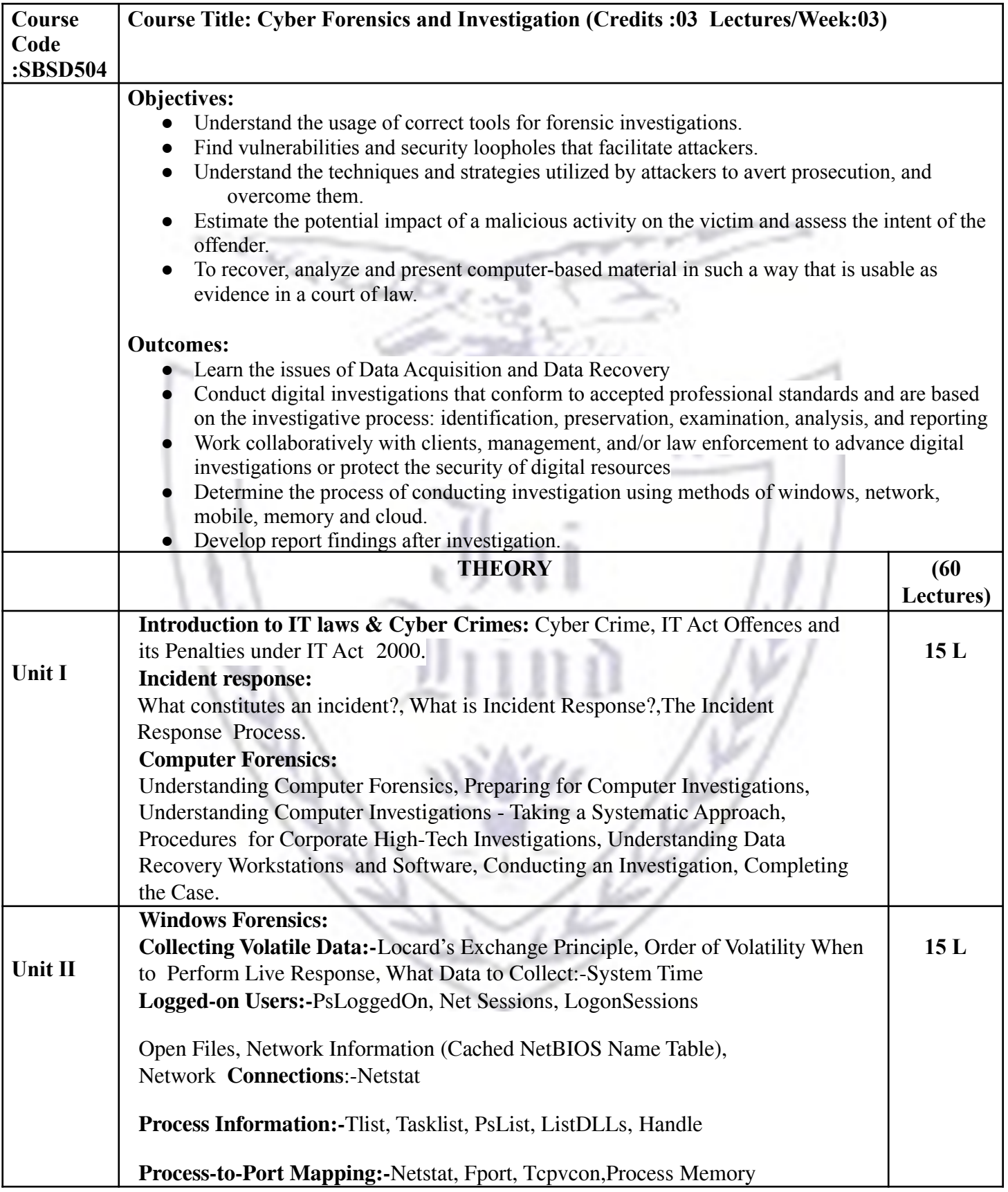

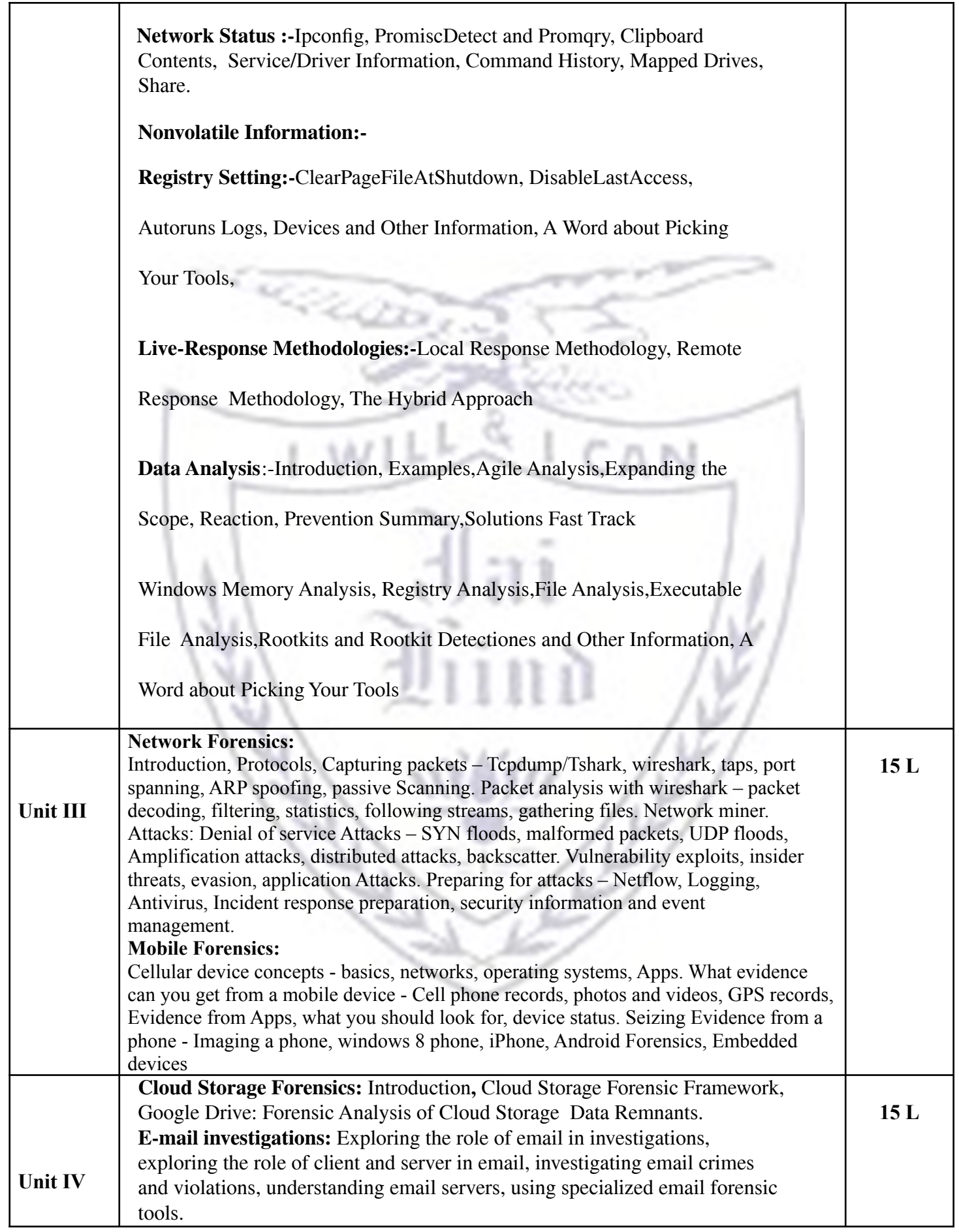

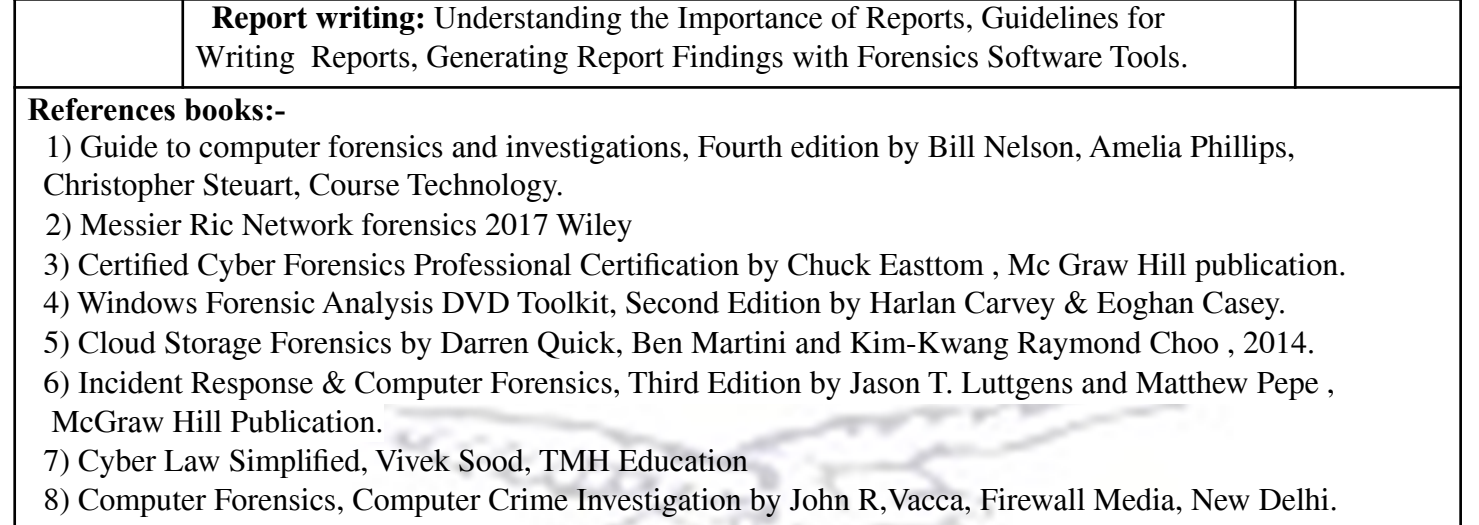

9) Computer Forensics and Investigations by Nelson, Phillips Enfinger, Steuart, CENGAGE Learning.

LW

### **Evaluation Scheme**

CAN

**Evaluation scheme for Theory courses**

**I. Continuous Assessment ( C.A.) - 40 Marks**

**(i) C.A.-I : Test – 20 Marks of 40 mins. duration**

**(ii) C.A.-II : Case Study- 20 Marks**

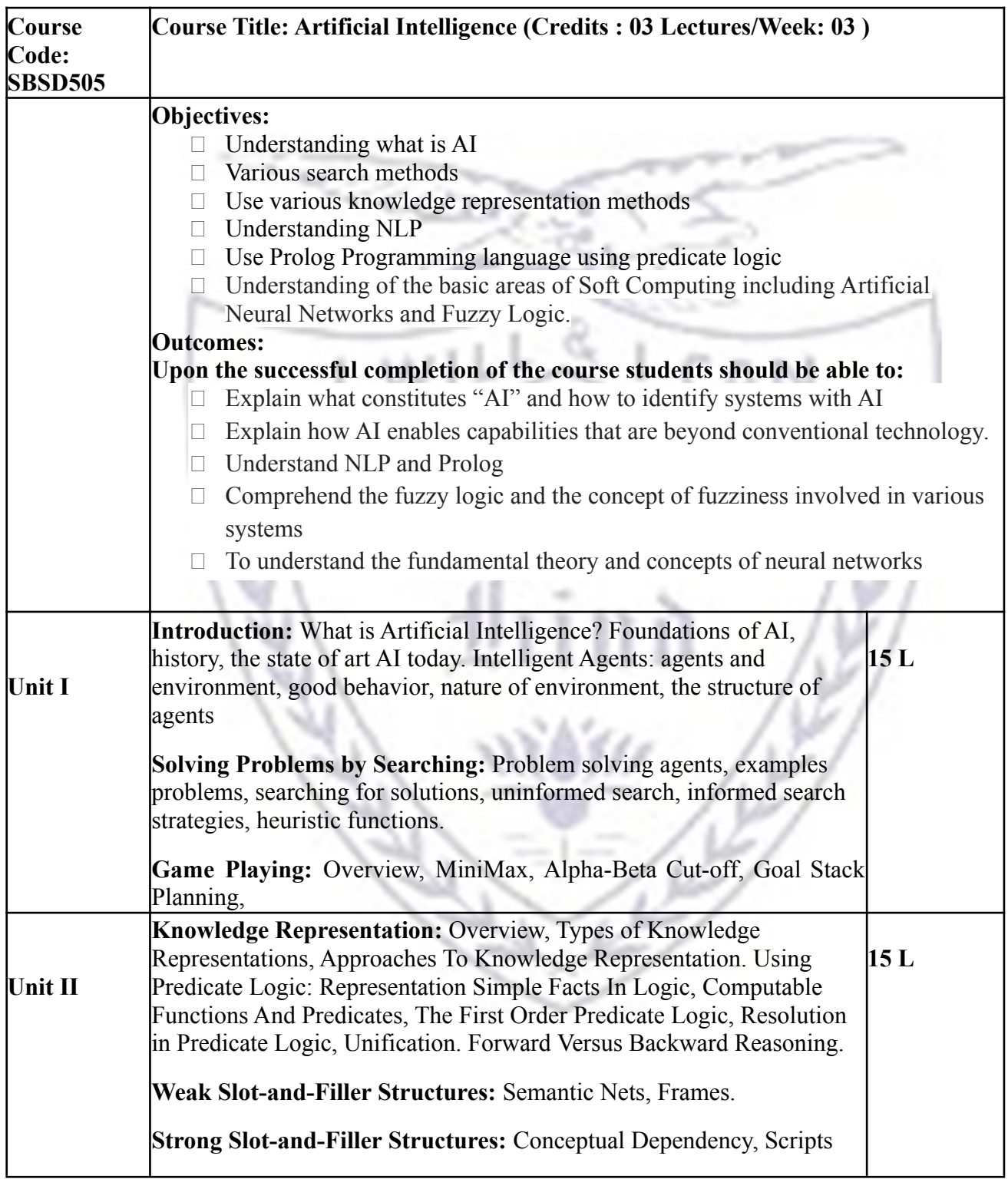

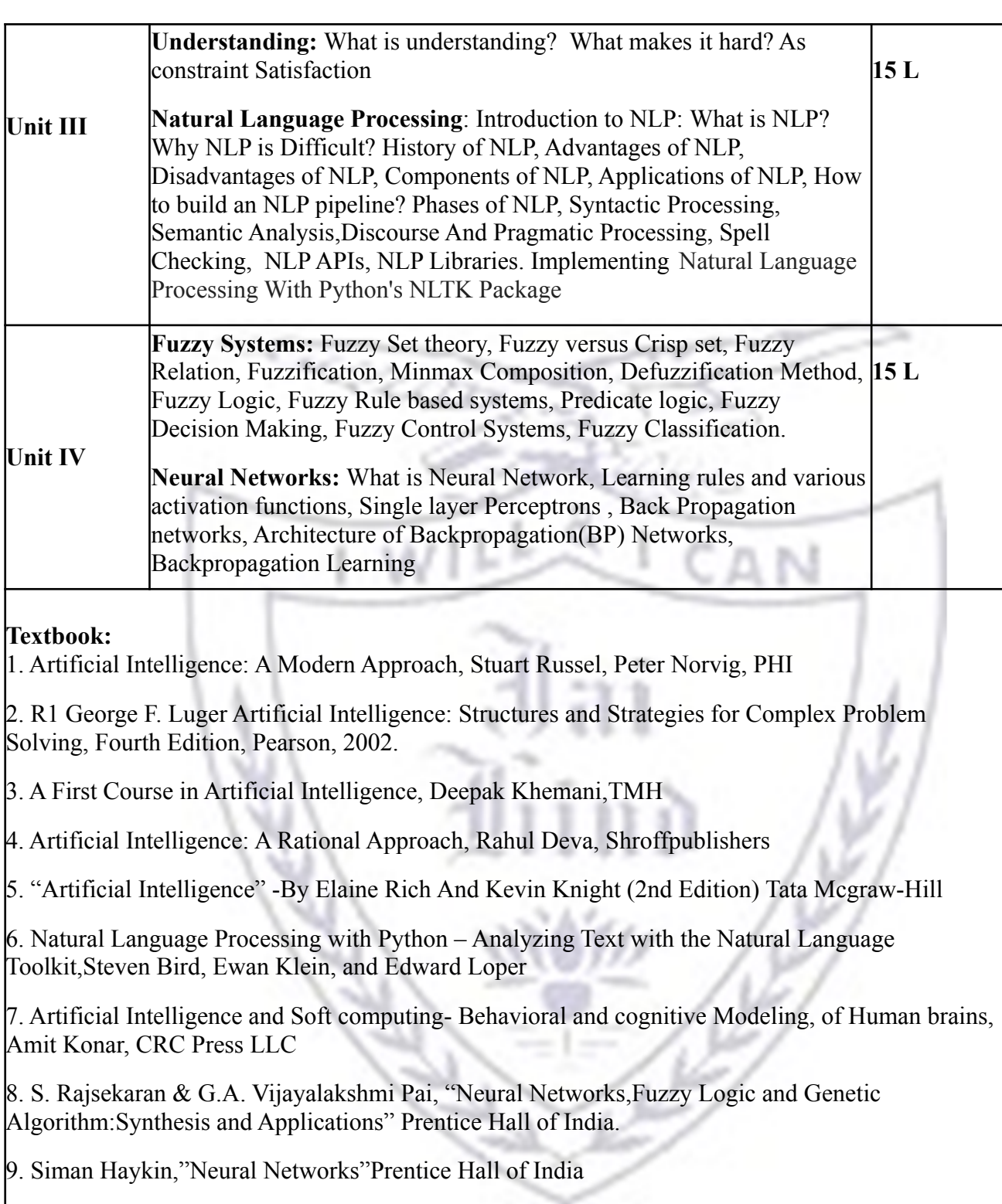

**Evaluation scheme for Theory courses**

# **I. Continuous Assessment ( C.A.) - 40 Marks**

**(i) C.A.-I : Test – 20 Marks of 40 mins. duration**

**(ii) C.A.-II : Case Study- 20 Marks**

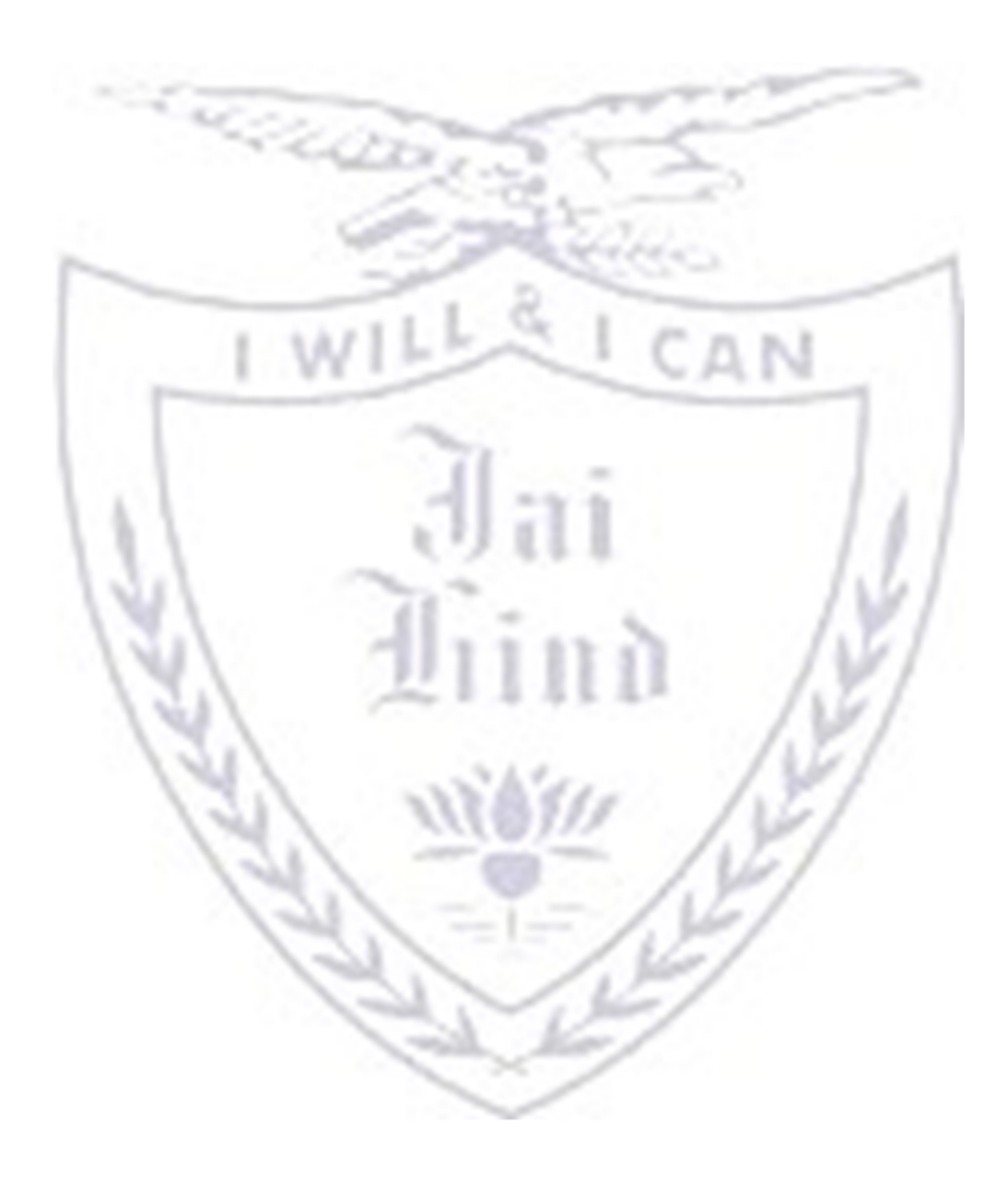

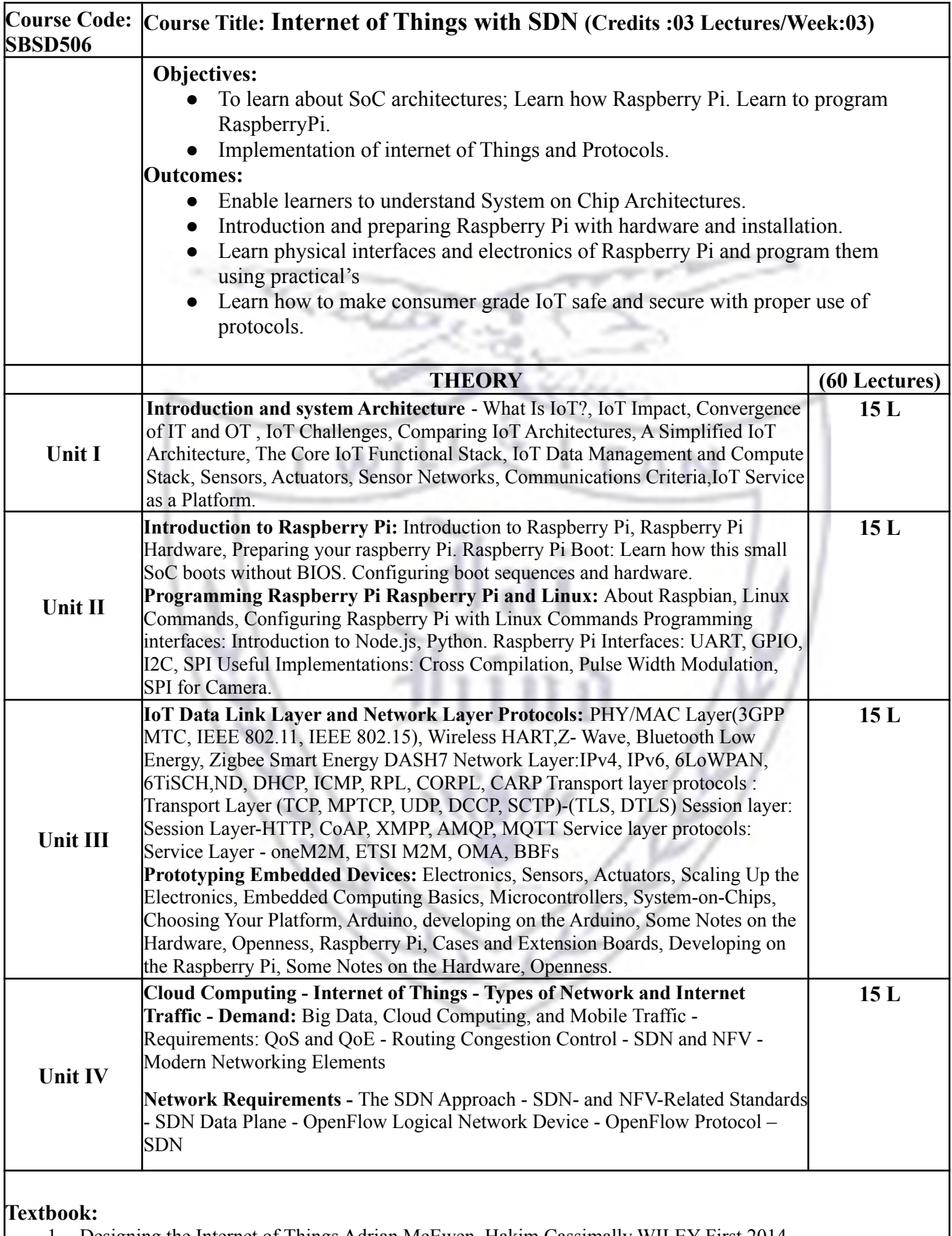

1. Designing the Internet of Things Adrian McEwen, Hakim Cassimally WILEY First 2014

2. Internet of Things – Architecture and Design Raj Kamal McGraw Hill First 2017

- 3. Learning Internet of Things, Peter Waher, PacktPublishing(2015)
- 4. Mastering the Raspberry Pi, Warren Gay,Apress(2014)
- 5. "Foundations of Modern Networking: SDN, NFV, QoE, IoT, and Cloud" William Stallings Publisher: Addison-Wesley 2015 ISBN: 9780134175393
- 6. SDN and NFV Simplified: A Visual Guide to Understanding Software Defined Networks and Network Function Virtualization 1st Edition by Jim Doherty
- 7. Stackowiak, R., Licht, A., Mantha, V., Nagode, L.," Big Data and The Internet of Things Enterprise Information Architecture for A New Age", Apress, 2015.
- 8. Dr. John Bates , "Thingalytics Smart Big Data Analytics for the Internet of Things", john Bates, 2015

**[A] Evaluation scheme for Theory courses**

- **I. Continuous Assessment ( C.A.) 40 Marks**
- **i. C.A.-I: Test 20 Marks of 40 mins.Duration**
- **ii. C.A.-II:Mini-Project-20 Marks**

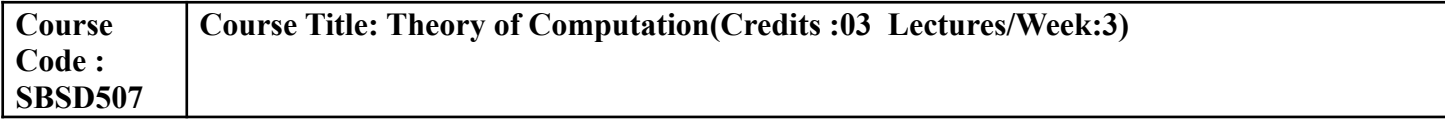

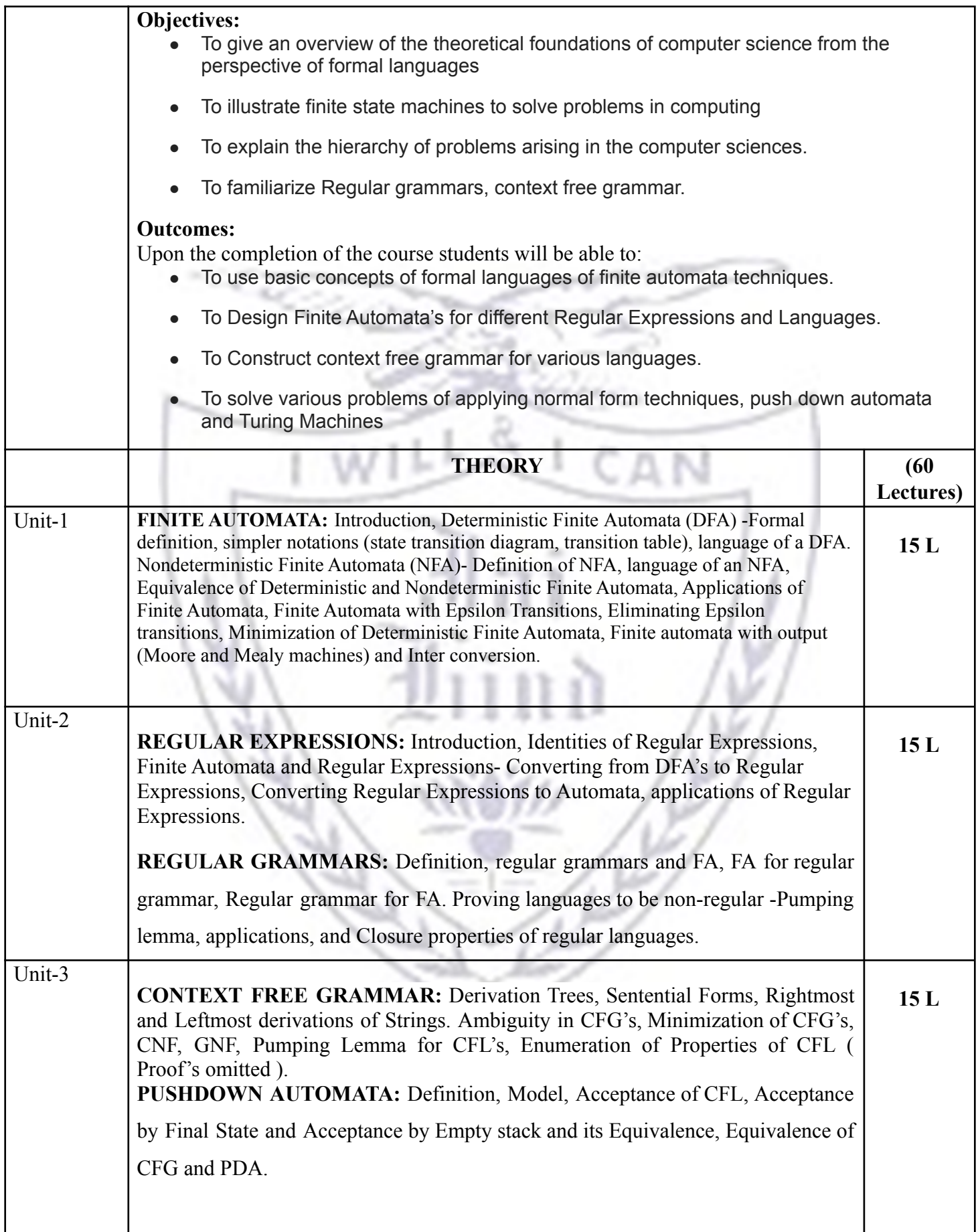

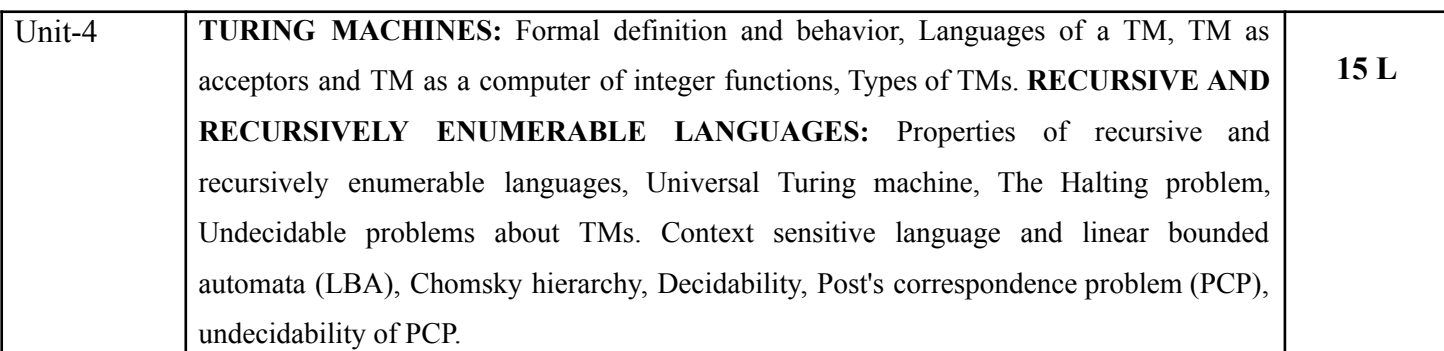

#### **Textbook**:

- 1. John E. Hopcroft, Rajeev Motwani, Jeffrey D. Ullman, Introduction to Automata Theory, Languages of Computation , 3rd Edition, Prentice Hall, ISBN: 0321455363.
- 2. Linz P, An Introduction to Formal Language s and Automata , Narosa Publishing House Pvt. Ltd., New Delhi, ISBN: 9788173197819.
- 3. Michael Sipser, Introduction to Theory of Computation , Cengage Learning India Private Limited, Indian Edition, ISBN: 8131505138.
- 4. H.R. Lewis and C.H. Papadimitriou, Elements o f T h e o r y o f C o m p u t a ti o n , 2nd Edition, Prentice Hall, ISBN: 0132624788.
- 5. J. E. Savage, Models of Computation, Exploring the Power of Computing , Addison Wesley, 1998, Available at <http://cs.brown.edu/~jes/book/>.
- 6. Martin J.C, Introduction to Languages and Theo ry of Computation , Tata McGraw Hill, 3rd Edition, ISBN: 9780070660489.

#### **Reference Book:**

**1.** K. L. P Mishra, N. Chandrashekaran (2003), Theory of Computer Science-Automata Languages and Computation, 2nd edition, Prentice Hall of India, India.

#### **Evaluation Scheme**

#### **[A] Evaluation scheme for Theory courses**

- **I. Continuous Assessment ( C.A.) 40 Marks**
- **i. C.A.-I: Test 20 Marks of 40 mins.Duration**
- **ii. C.A.-II:Assignment-20 Marks**

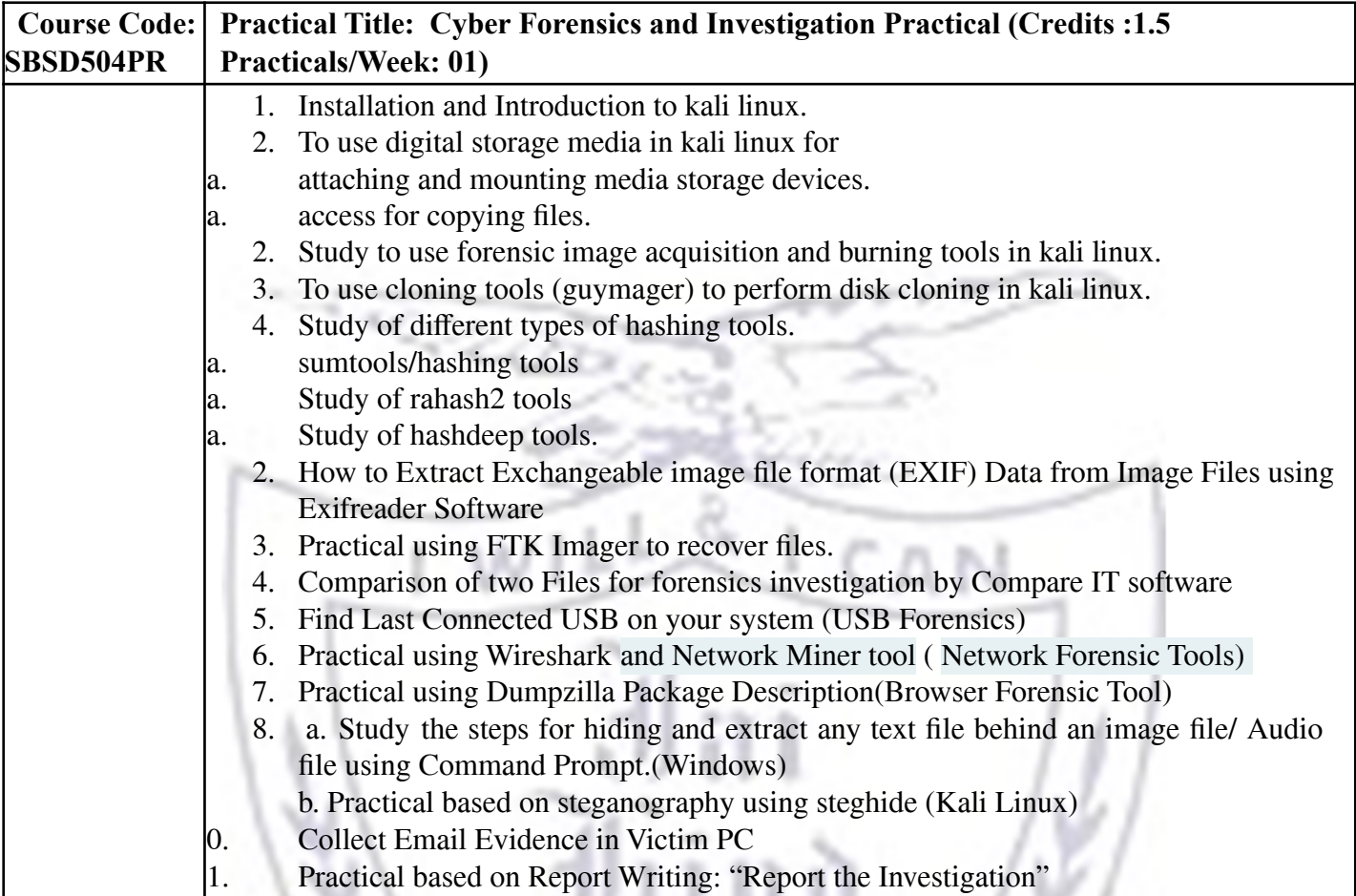

**[B] Evaluation scheme for Practical courses-50 Marks**

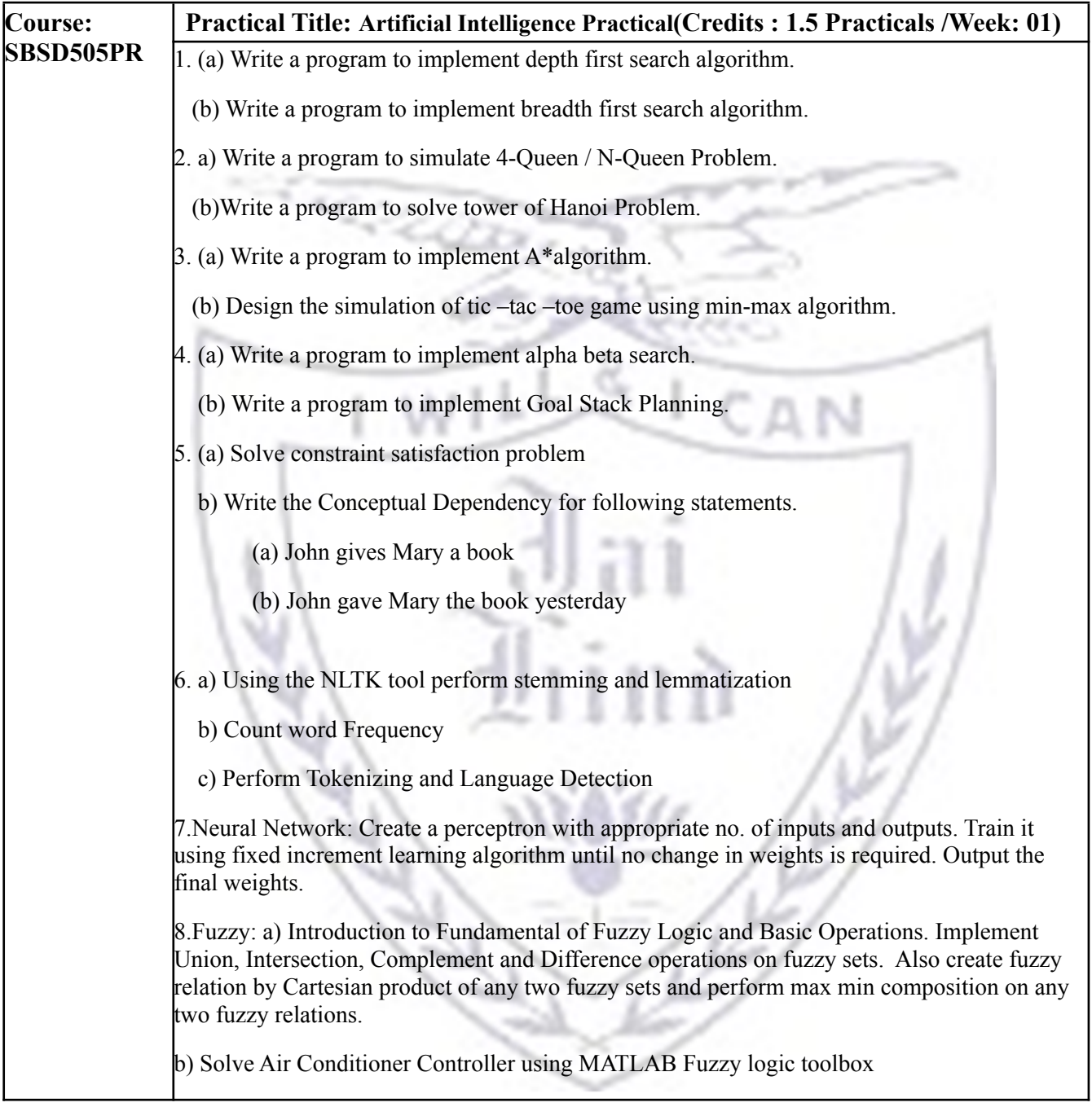

# **[B] Evaluation scheme for Practical courses-50 Marks**

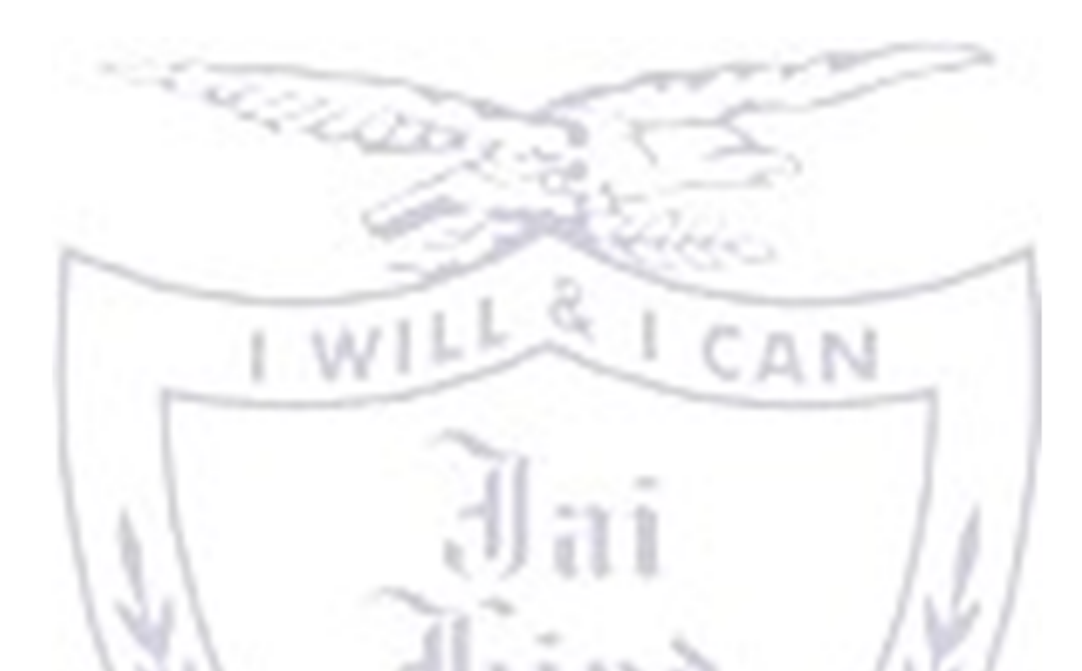

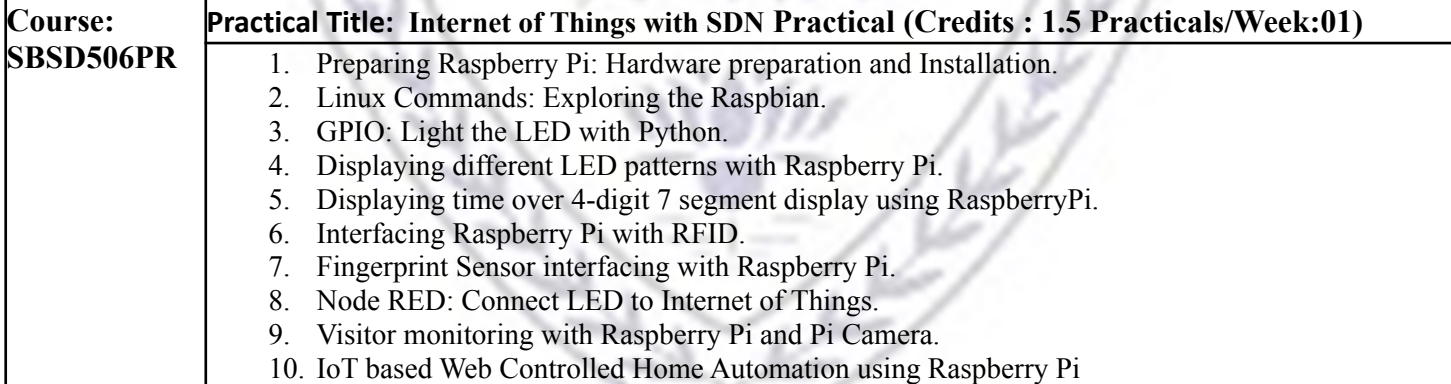

# **[B] Evaluation scheme for Practical courses-50 Marks**

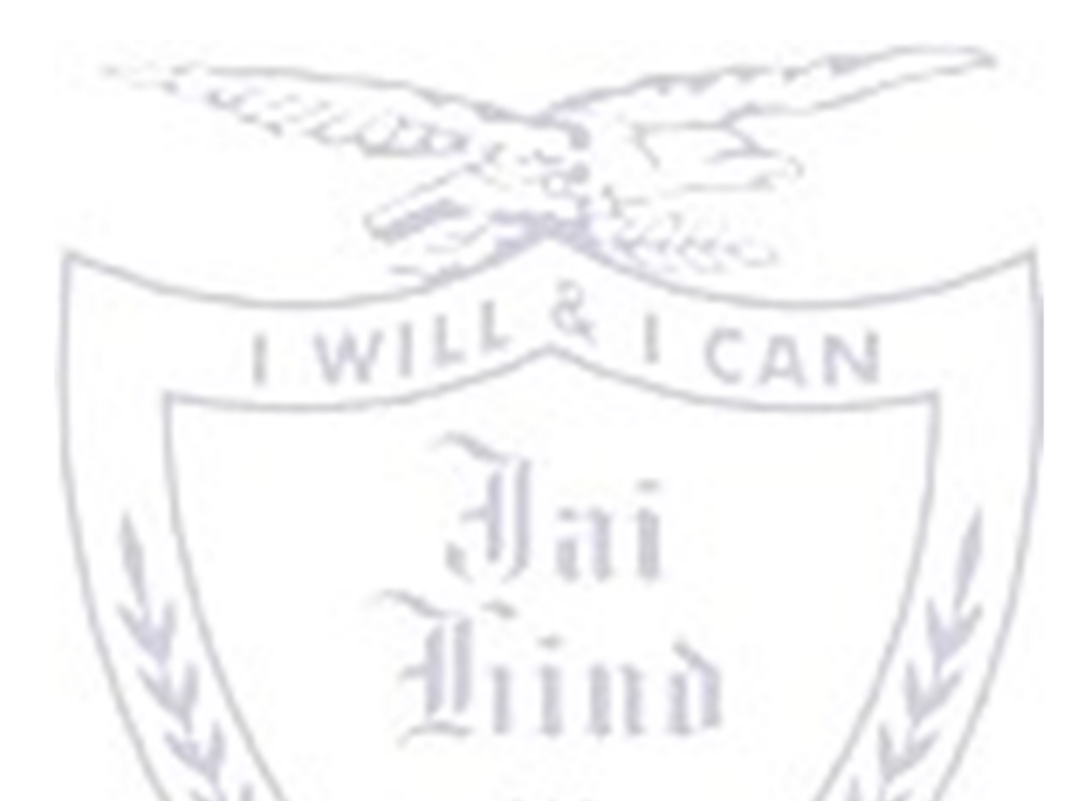

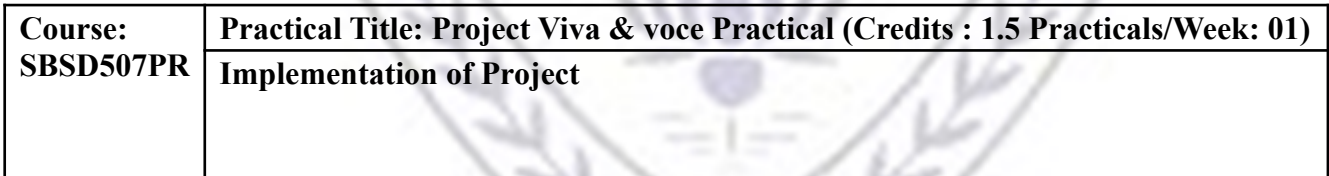

- **[B] Evaluation scheme for Project**
- **I. Project Implementation (50 Marks)**

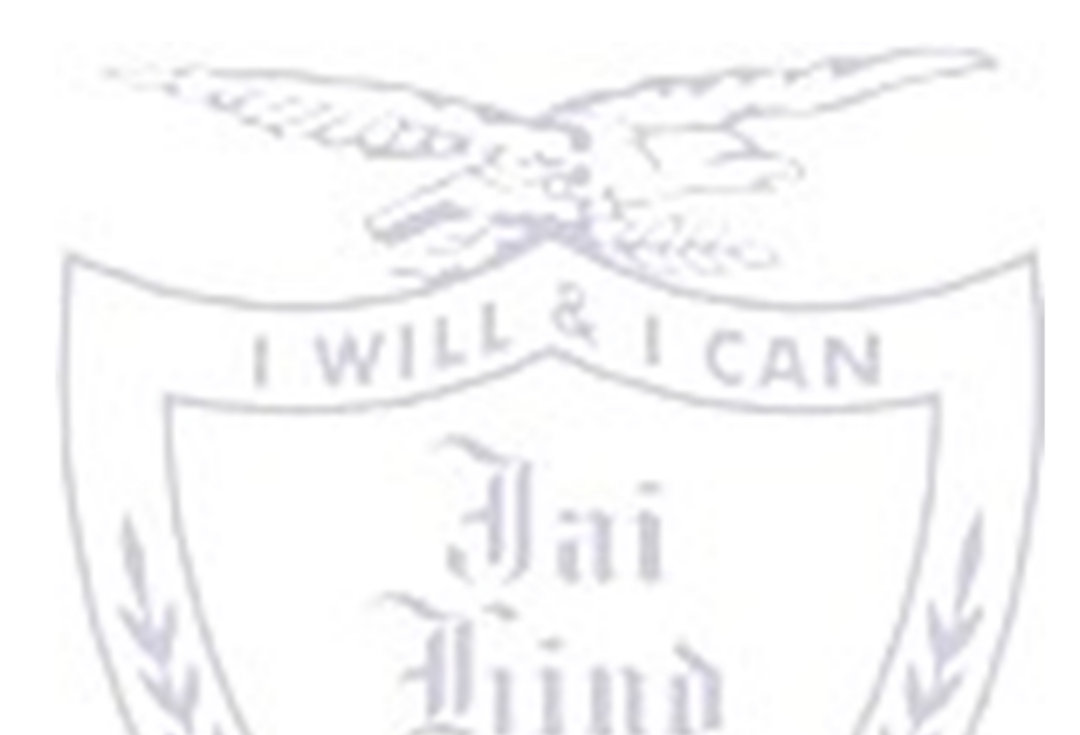

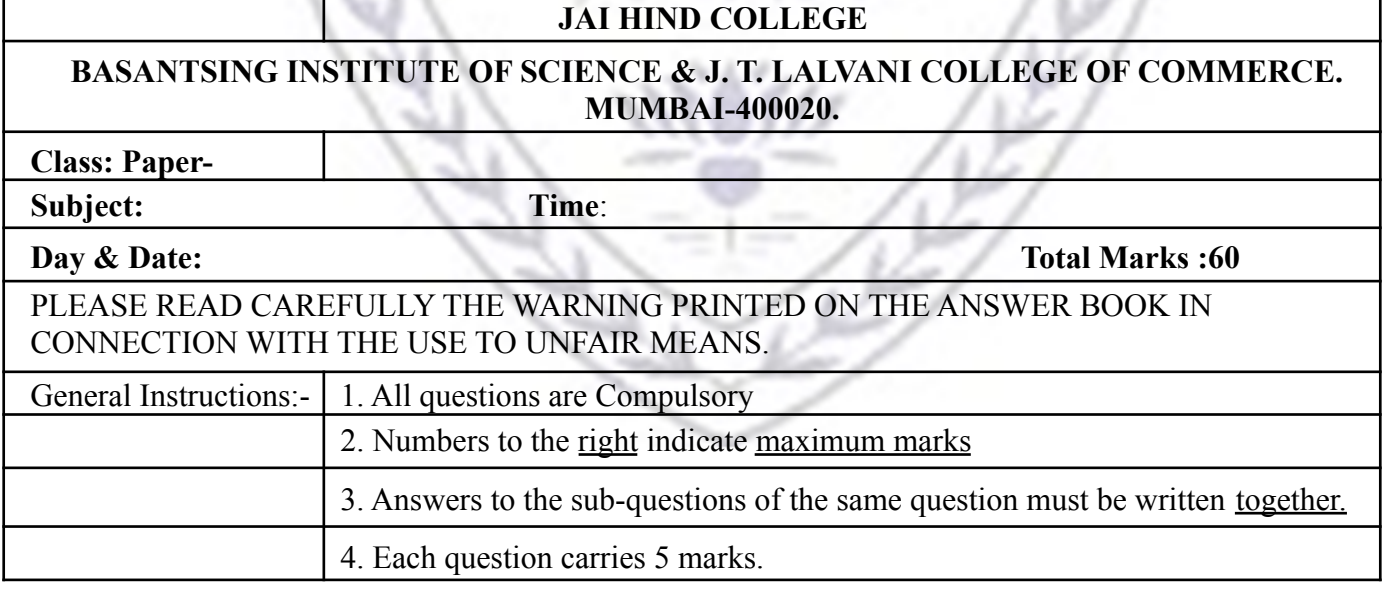

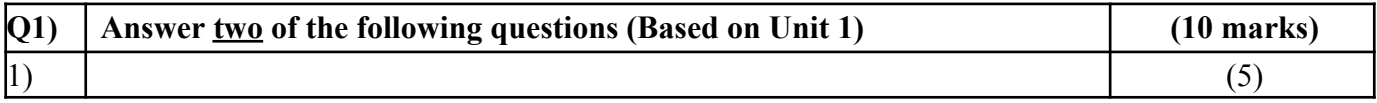

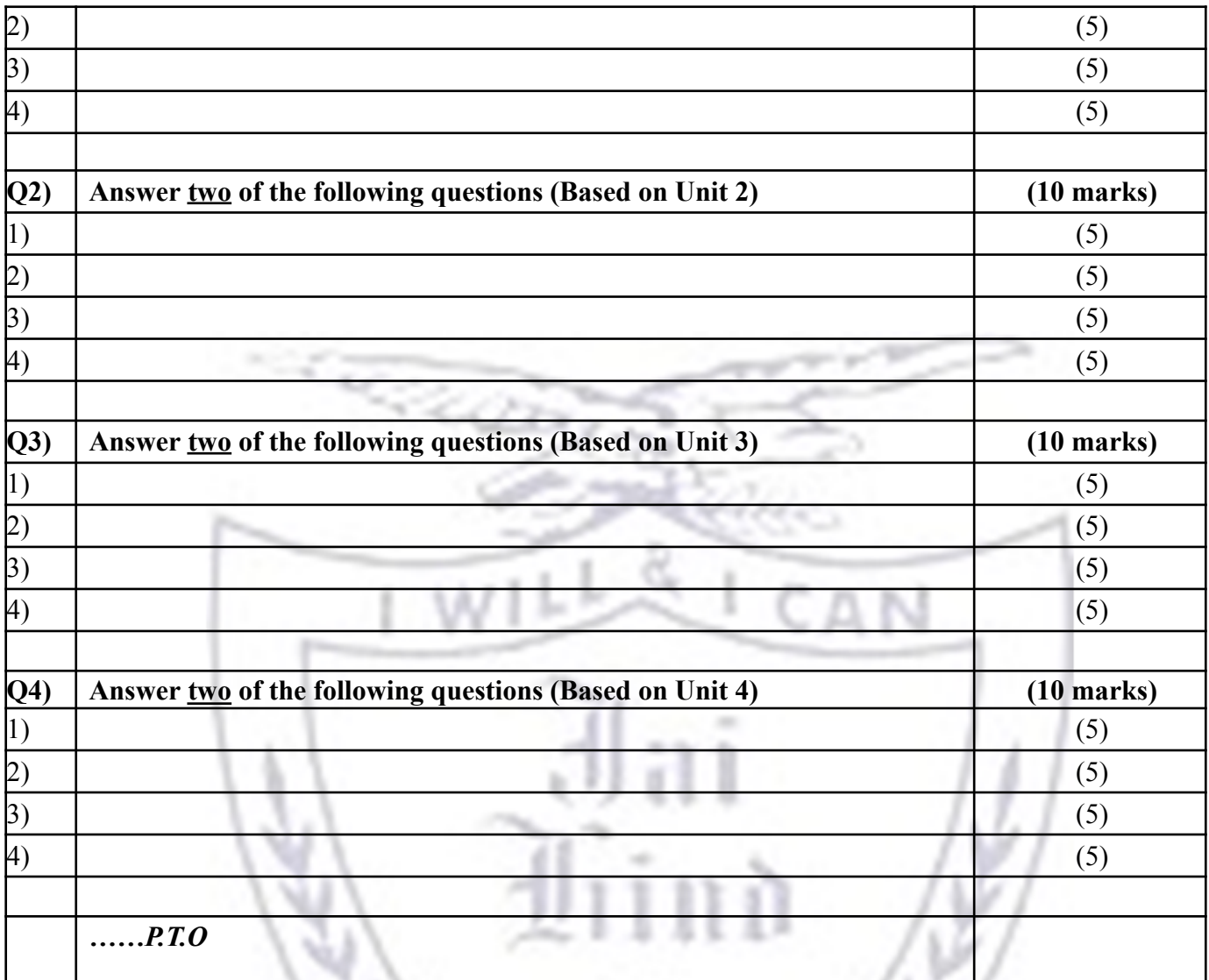

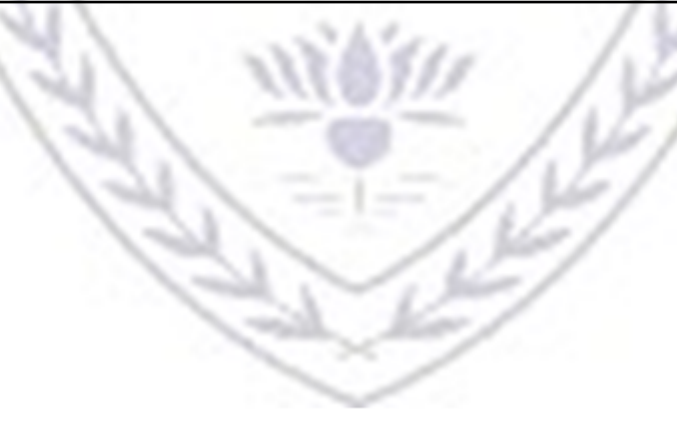

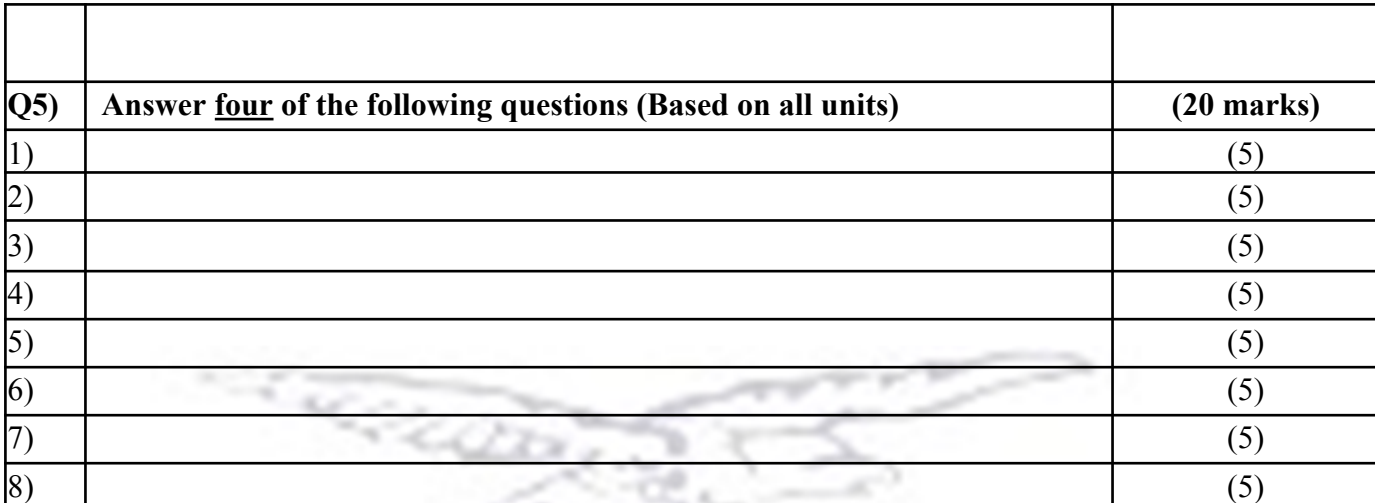

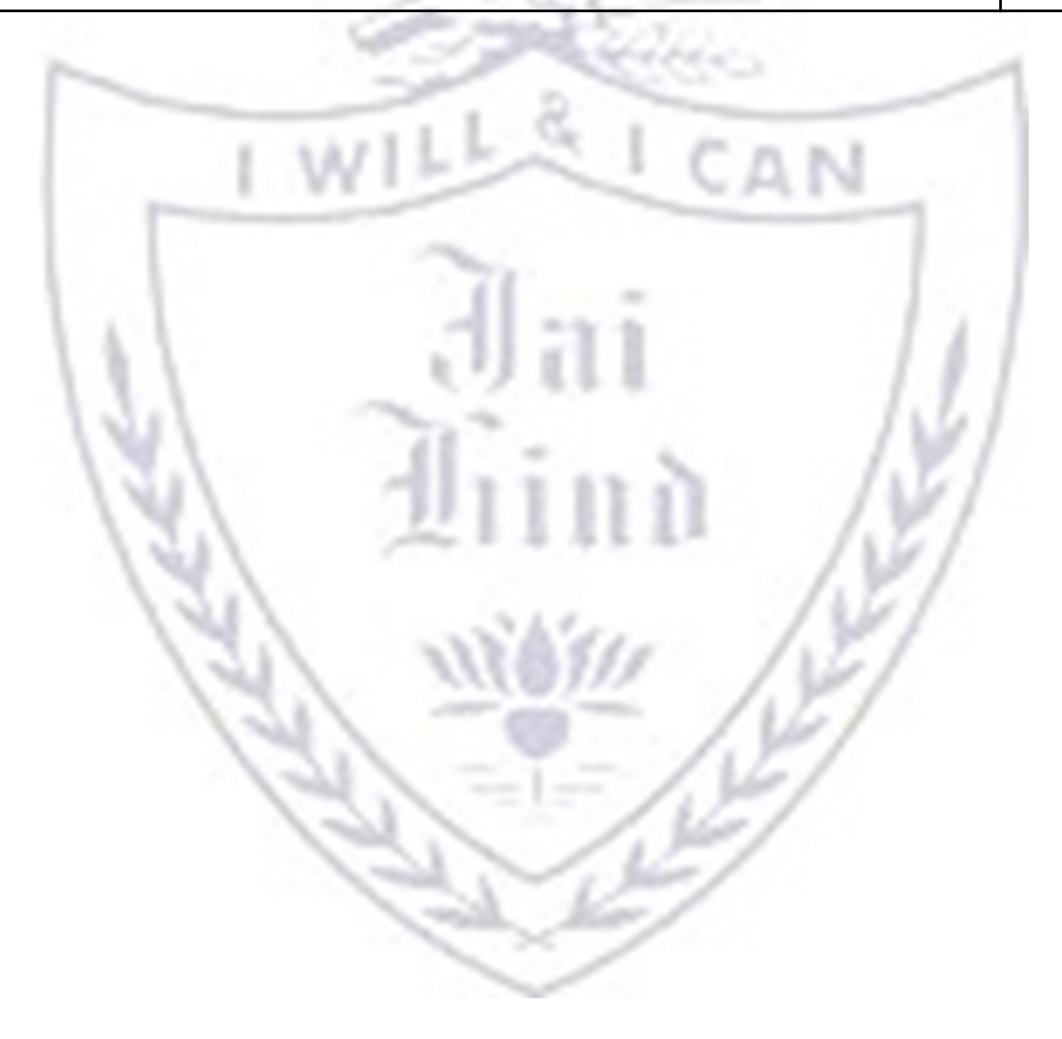

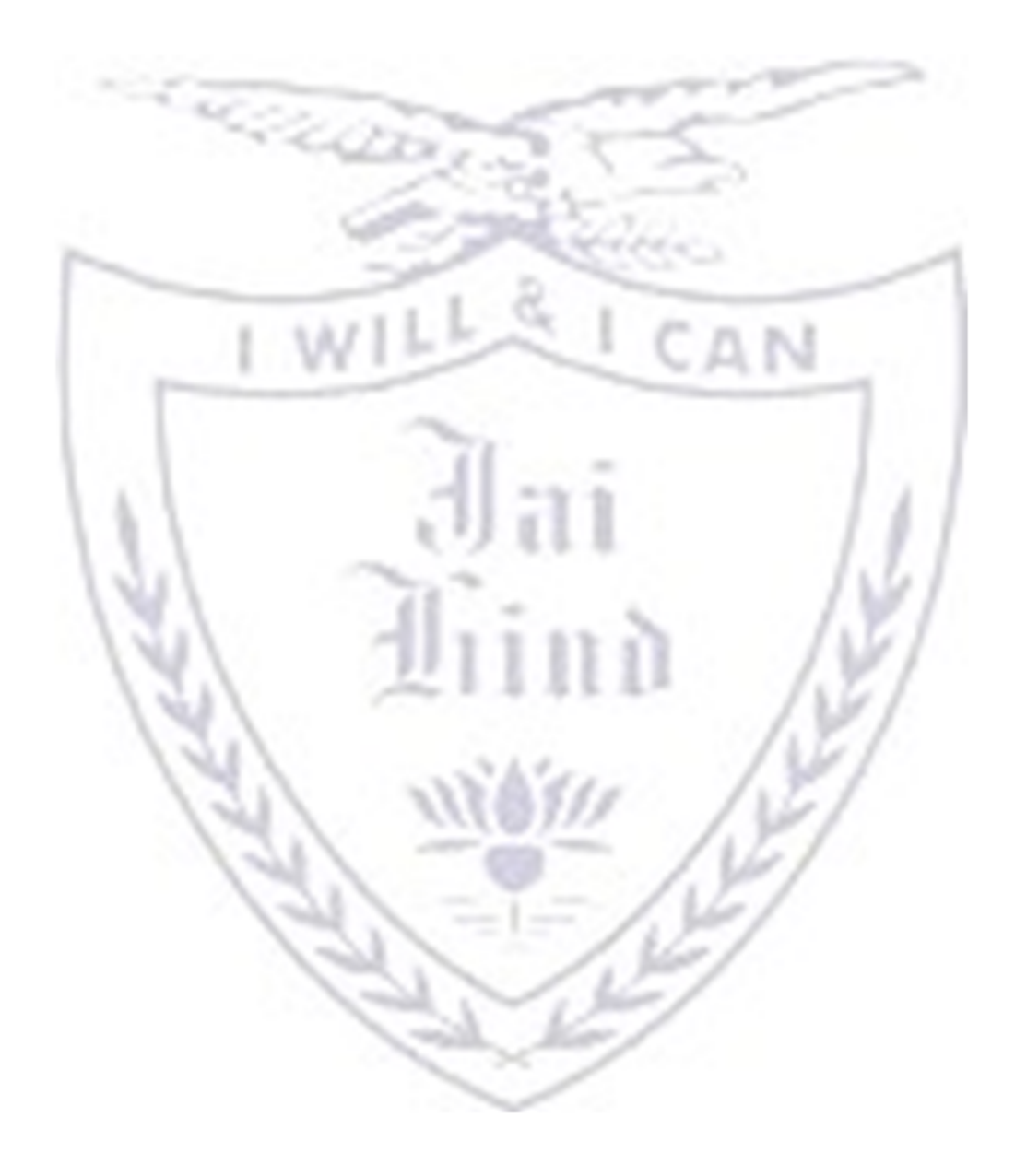